## **CS61C – Machine Structures**

**Lecture 19 - Running a Program II aka Compiling, Assembling, Linking, Loading**

### **3/3/2006**

### **John Wawrzynek**

**(www.cs.berkeley.edu/~johnw)**

**www-inst.eecs.berkeley.edu/~cs61c/**

**CS 61C L19 Running a Program II (1) Wawrzynek Spring 2006 © UCB**

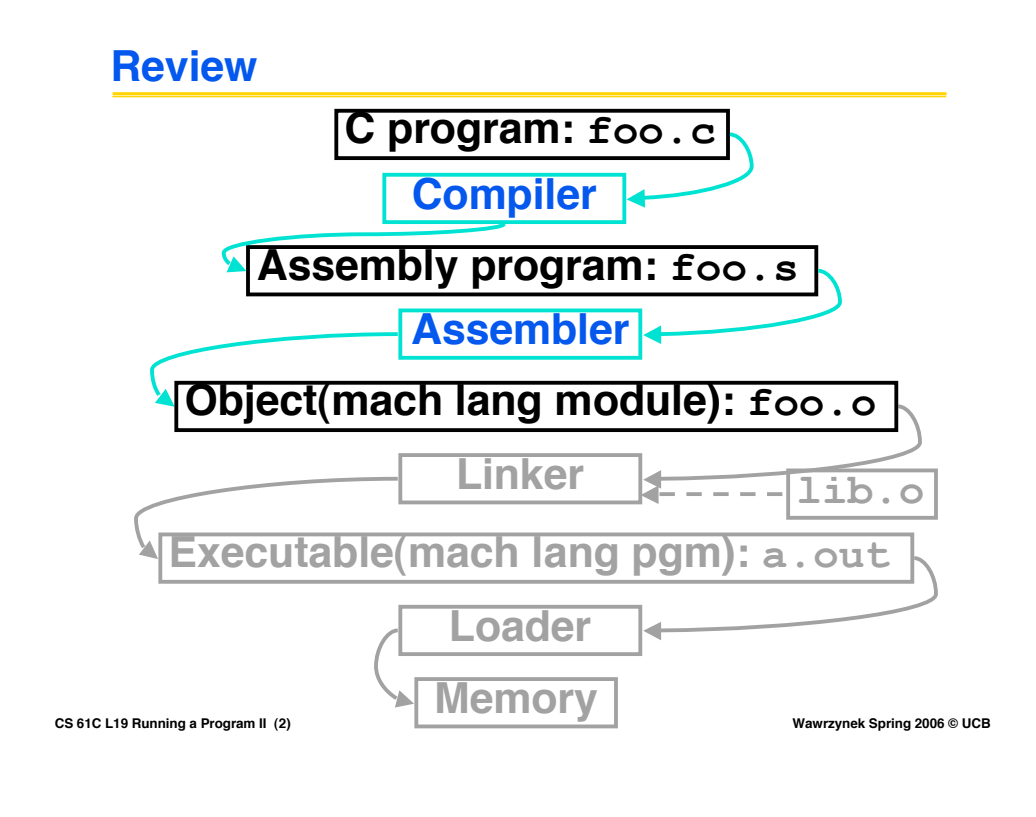

## **Object File Format (review)**

- ° **object file header: size and position of the other pieces of the object file**
- ° **text segment: the machine code**
- ° **data segment: binary representation of the data in the source file**
- ° **relocation information: identifies lines of code that need to be "handled"**
- ° **symbol table: list of this file's labels and data that can be referenced**
- ° **debugging information**

#### ° **A standard format is ELF (except MS) http://www.skyfree.org/linux/references/ELF\_Format.pdf**

**CS 61C L19 Running a Program II (3) Wawrzynek Spring 2006 © UCB**

### **Where Are We Now?**

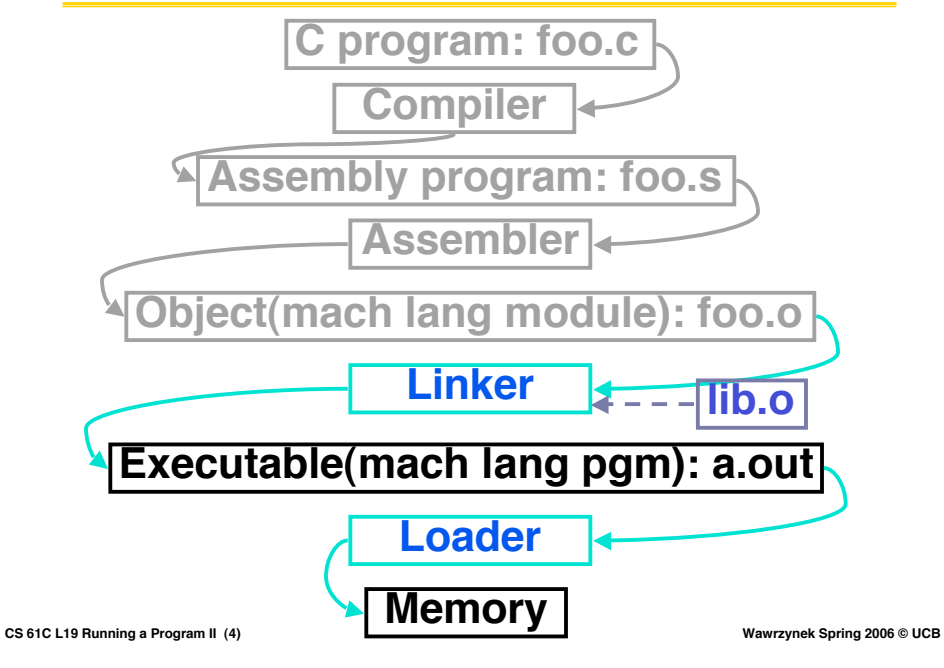

## **Linker (1/3)**

°**Input: Object Code files, information tables (e.g., foo.o,libc.o for MIPS)**

- °**Output: Executable Code (e.g., a.out for MIPS)**
- °**Combines several object (.o) files into a single executable ("linking")**

### °**Enable Separate Compilation of files**

- **Changes to one file do not require recompilation of whole program**
	- **Windows NT source is >40 M lines of code!**
- **Old name "Link Editor" from editing the "links" in jump and link instructions**

**CS 61C L19 Running a Program II (5) Wawrzynek Spring 2006 © UCB**

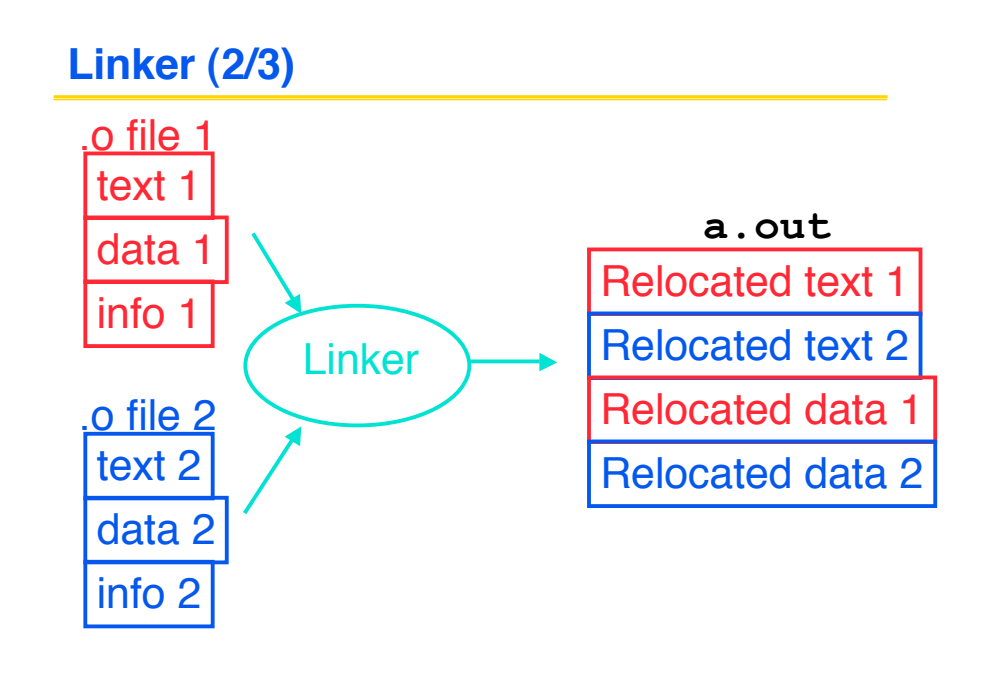

**CS 61C L19 Running a Program II (6) Wawrzynek Spring 2006 © UCB**

## **Linker (3/3)**

- °**Step 1: Take text segment from each .o file and put them together.**
- °**Step 2: Take data segment from each .o file, put them together, and concatenate this onto end of text segments.**
- °**Step 3: Resolve References**
	- **Go through Relocation Table and handle each entry**
	- **That is, fill in all absolute addresses**

**CS 61C L19 Running a Program II (7) Wawrzynek Spring 2006 © UCB**

# **Four Types of Addresses we'll discuss**

- °**PC-Relative Addressing (beq, bne): never relocate**
- °**Absolute Address (j, jal): always relocate**
- °**External Reference (usually jal): always relocate**
- °**Data Reference (often lui and ori): always relocate**

**CS 61C L19 Running a Program II (8) Wawrzynek Spring 2006 © UCB**

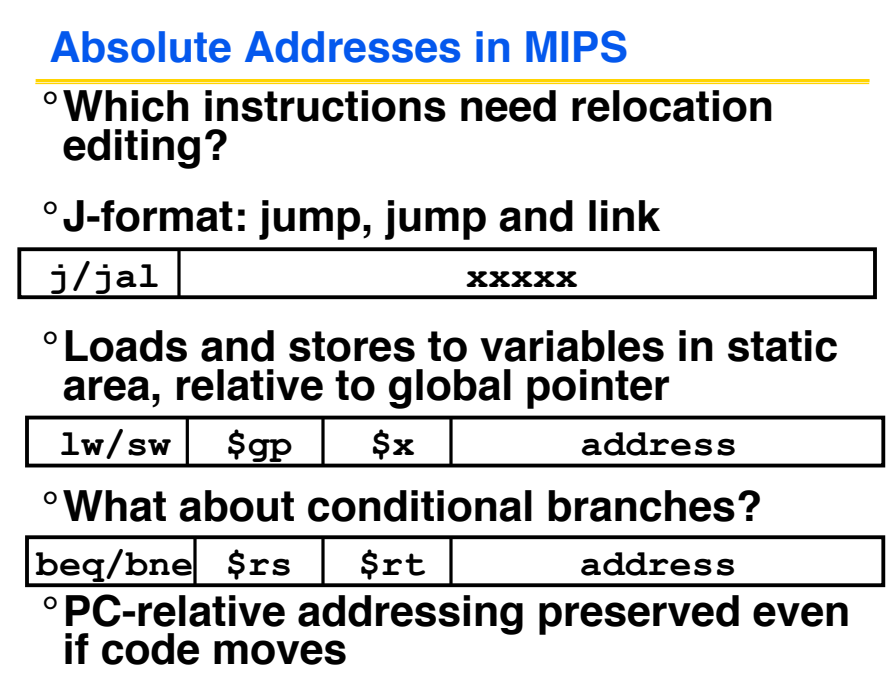

**CS 61C L19 Running a Program II (9) Wawrzynek Spring 2006 © UCB**

# **Resolving References (1/2)**

- °**Linker assumes first word of first text segment is at address 0x00000000.**
	- **(More on this later when we study "virtual memory")**

°**Linker knows:**

- **length of each text and data segment**
- **ordering of text and data segments**

°**Linker calculates:**

• **absolute address of each label to be jumped to (internal or external) and each piece of data being referenced**

**CS 61C L19 Running a Program II (10) Wawrzynek Spring 2006 © UCB**

## **Resolving References (2/2)**

### °**To resolve references:**

- **search for reference (data or label) in all "user" symbol tables**
- **if not found, search library files (for example, for printf)**
- **once absolute address is determined, fill in the machine code appropriately**

### °**Output of linker: executable file containing text and data (plus header)**

**CS 61C L19 Running a Program II (11) Wawrzynek Spring 2006 © UCB**

# **Static vs Dynamically linked libraries**

°**What we've described is the traditional way: "statically-linked" approach**

- **The library is now part of the executable, so if the library updates, we don't get the fix (have to recompile if we have source)**
- **It includes the entire library even if not all of it will be used.**
- **Executable is self-contained.**

### °**An alternative is dynamically linked libraries (DLL), common on Windows & UNIX platforms**

**CS 61C L19 Running a Program II (12) Wawrzynek Spring 2006 © UCB**

# **Dynamically linked libraries**

This does add quite <sup>a</sup> bit of complexity to the compiler, linker, and operating system. However, provides many benefits:

### °**Space/time savings**

- **Storing a program requires less disk space**
- **Sending a program requires less time**
- **Executing two programs requires less memory (if they share a library)**

### °**Upgrades**

• **By replacing one file (libXYZ.so), you upgrade every program that uses library "XYZ"**

**CS 61C L19 Running a Program II (13) Wawrzynek Spring 2006 © UCB**

# **Dynamically linked libraries**

- ° **The prevailing approach to dynamic linking uses machine code as the "lowest common denominator"**
	- **the linker does not use information about how the program or library was compiled i.e., what compiler or language)**
	- **this can be described as "linking at the machine code level"**
	- **This isn't the only way to do it...**

**CS 61C L19 Running a Program II (14) Wawrzynek Spring 2006 © UCB**

# **Administrivia…**

- ° **Exam Regrade requests must be in writing.**
	- **Attach a written cover-sheet with your exam, explaining your concern.**
	- **Turn-in in class, no later than Monday.**
- ° **Remember to work on project 3: MIPS instruction interpreter.**

#### ° **Impending Grade Freeze!**

- **HW 1-6, Project 1&2 grades must be settled before Spring break.**
- **Use glookup to verify your grades.**

**CS 61C L19 Running a Program II (15) Wawrzynek Spring 2006 © UCB**

## **Where Are We Now?**

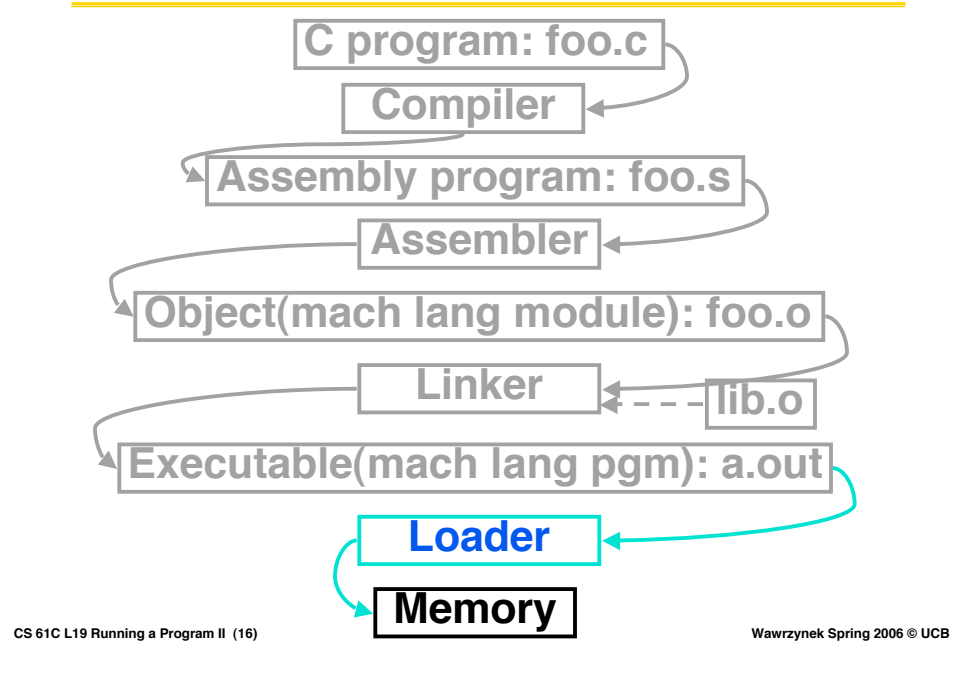

# **Loader (1/3)**

- °**Input: Executable Code (e.g., a.out for MIPS)**
- °**Output: (program is run)**
- °**Executable files are stored on disk.**
- °**When one is run, loader's job is to load it into memory and start it running.**
- °**In reality, loader is the operating system (OS)**
	- **loading is one of the OS tasks**

**CS 61C L19 Running a Program II (17) Wawrzynek Spring 2006 © UCB**

# **Loader (2/3)**

- °**So what does a loader do?**
- °**Reads executable file's header to determine size of text and data segments**
- °**Creates new address space for program large enough to hold text and data segments, along with a stack segment**
- °**Copies instructions and data from executable file into the new address space**

**CS 61C L19 Running a Program II (18) Wawrzynek Spring 2006 © UCB**

## **Loader (3/3)**

°**Copies arguments passed to the program onto the stack**

#### °**Initializes machine registers**

• **Most registers cleared, but stack pointer assigned address of 1st free stack location**

#### °**Jumps to start-up routine that copies program's arguments from stack to registers and sets the PC**

• **If main routine returns, start-up routine terminates program with the exit system call**

**CS 61C L19 Running a Program II (19) Wawrzynek Spring 2006 © UCB**

## **Example:**  $C$  ⇒ Asm ⇒  $Obj$  ⇒ Exe ⇒ Run

```
#include <stdio.h>
int main (int argc, char *argv[]) {
 int i, sum = 0;
 for (i = 0; i <= 100; i++)
   sum = sum + i * i;printf ("The sum from 0 .. 100 is %d\n", sum);
}
C Program Source Code: prog.c
```
**"printf" lives in "libc"**

**CS 61C L19 Running a Program II (20) Wawrzynek Spring 2006 © UCB**

### **Compilation: MAL**

```
CS 61C L19 Running a Program II (21) Wawrzynek Spring 2006 © UCB
   .text
   .align 2
   .globl main
 main:
   subu $sp,$sp,32
   sw $ra, 20($sp)
   sd $a0, 32($sp)
   sw $0, 24($sp)
   sw $0, 28($sp)
  loop:
   lw $t6, 28($sp)
   mul $t7, $t6,$t6
   lw $t8, 24($sp)
   addu $t9,$t8,$t7
   sw $t9, 24($sp)
```
**addu \$t0, \$t6, 1 sw \$t0, 28(\$sp) ble \$t0,100, loop la \$a0, str lw \$a1, 24(\$sp) jal printf move \$v0, \$0 lw \$ra, 20(\$sp) addiu \$sp,\$sp,32 jr \$ra .data .align 0 instructions? str: .asciiz "The sum from 0 .. 100 is %d\n" Where are 7 pseudo-**

### **Compilation: MAL**

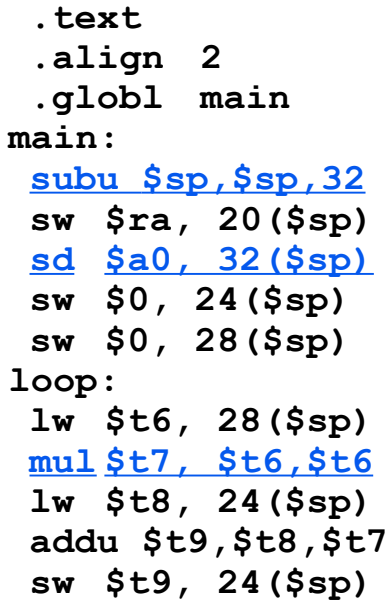

**CS 61C L19 Running a Program II (22) Wawrzynek Spring 2006 © UCB**

**addu \$t0, \$t6, 1 sw \$t0, 28(\$sp) ble \$t0,100, loop la \$a0, str lw \$a1, 24(\$sp) jal printf move \$v0, \$0 lw \$ra, 20(\$sp) addiu \$sp,\$sp,32 jr \$ra .data .align 0 underlined str: .asciiz "The sum from 0 .. 100 is %d\n" 7 pseudoinstructions**

# **Assembly step 1:**

•**Remove pseudoinstructions, assign addresses**

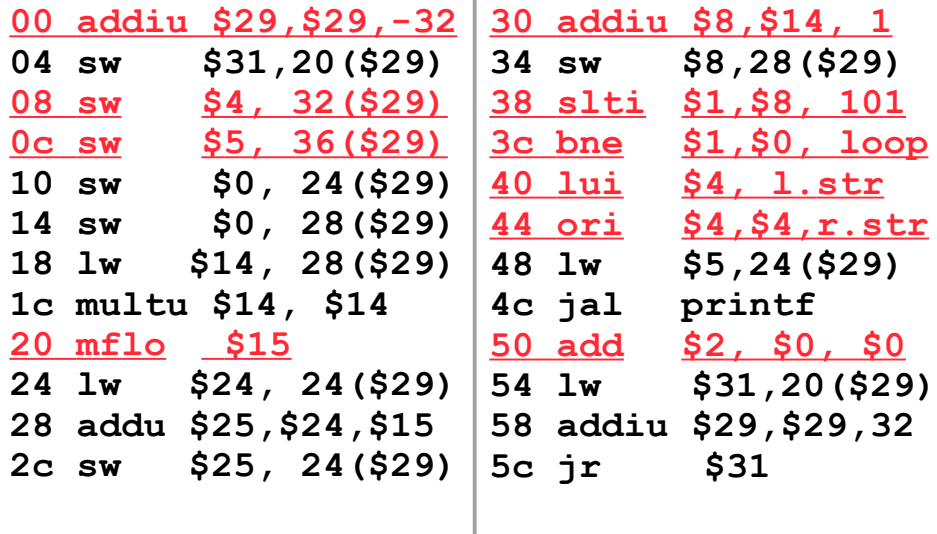

**CS 61C L19 Running a Program II (23) Wawrzynek Spring 2006 © UCB**

# **Assembly step 2**

•**Create relocation table and symbol table**

# °**Symbol Table**

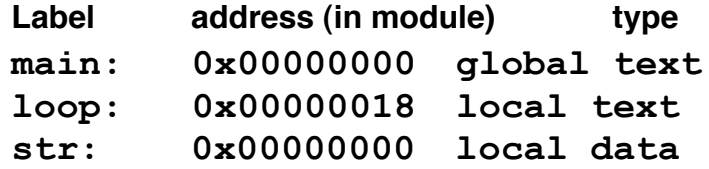

# °**Relocation Information**

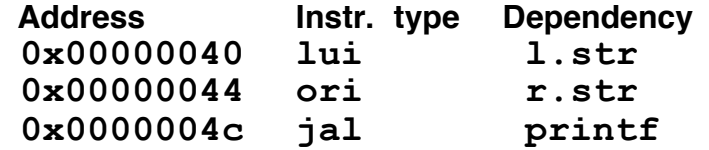

**CS 61C L19 Running a Program II (24) Wawrzynek Spring 2006 © UCB**

## **Assembly step 3**

### •**Resolve local PC-relative labels**

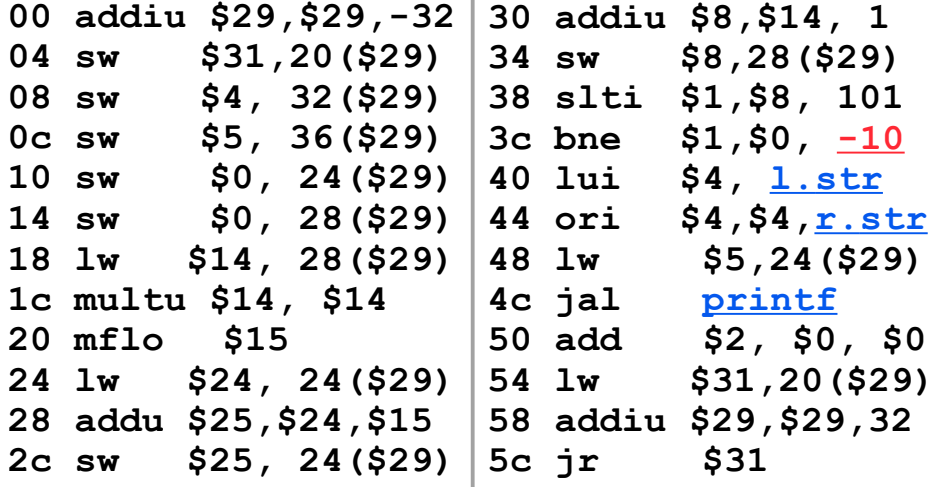

**CS 61C L19 Running a Program II (25) Wawrzynek Spring 2006 © UCB**

## **Assembly step 4**

## °**Generate object (.o) file:**

#### • **Output binary representation for**

- **ext segment (instructions),**
- **data segment (data),**
- **symbol and relocation tables.**
- **Using dummy "placeholders" for unresolved absolute and external references.**

**CS 61C L19 Running a Program II (26) Wawrzynek Spring 2006 © UCB**

### **Text segment in object file**

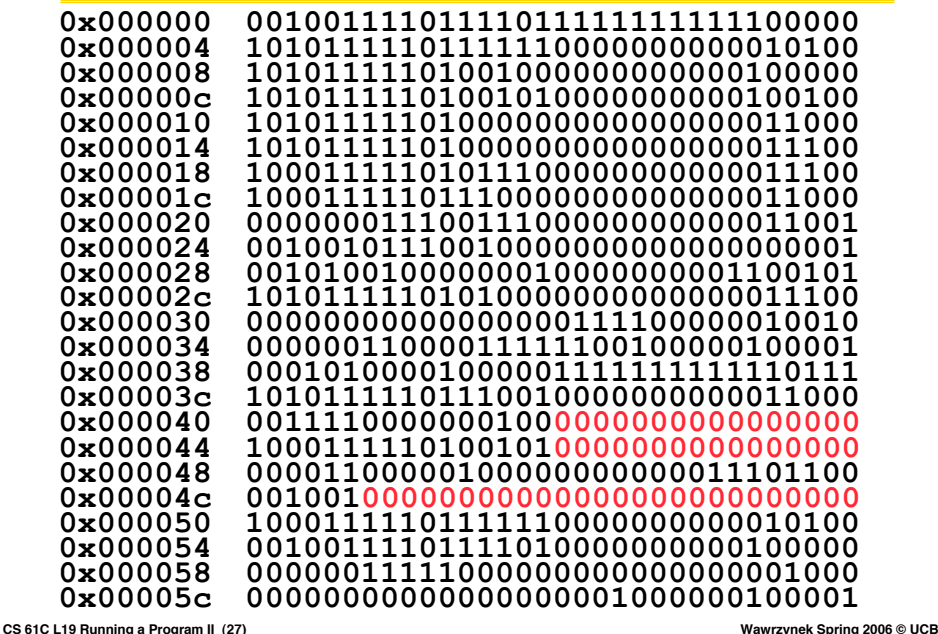

### **Link step 1: combine prog.o, libc.o**

- ° **Merge text/data segments**
- ° **Create absolute memory addresses**
- ° **Modify & merge symbol and relocation tables**

#### ° **Symbol Table**

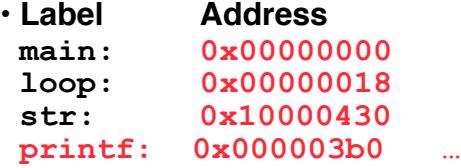

#### ° **Relocation Information**

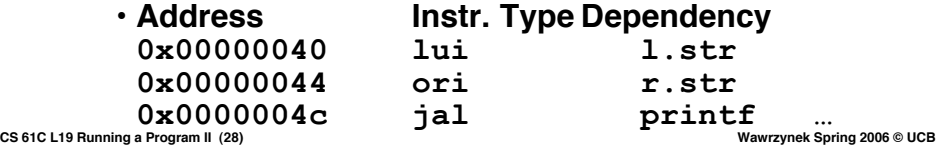

# **Link step 2:**

### •**Edit Addresses in relocation table (show in TAL for clarity, but done in binary. )**

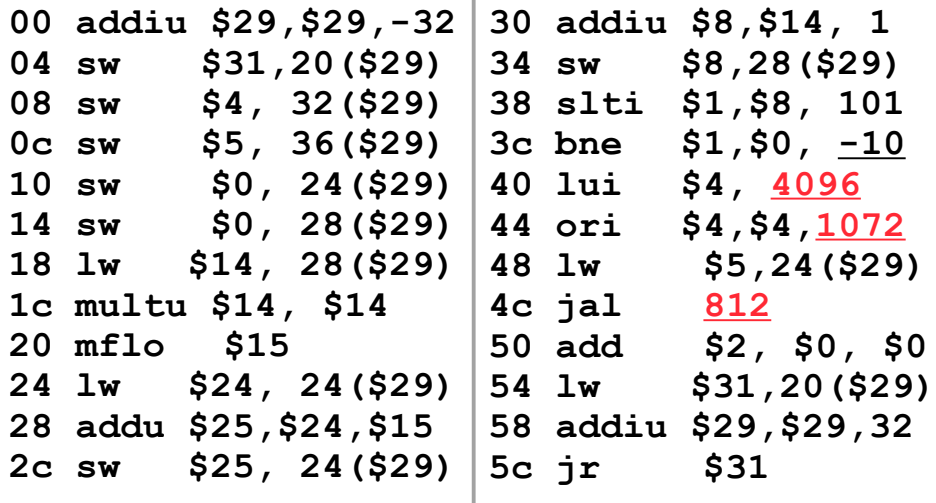

**CS 61C L19 Running a Program II (29) Wawrzynek Spring 2006 © UCB**

## **Link step 3:**

#### ° **Output executable of merged modules.**

- **Single text (instruction) segment**
- **Single data segment**
- **Header detailing size of each segment**

#### ° **NOTE:**

• **The preceeding example was a much simplified version of how ELF and other standard formats work, meant only to demonstrate the basic principles.**

**CS 61C L19 Running a Program II (30) Wawrzynek Spring 2006 © UCB**

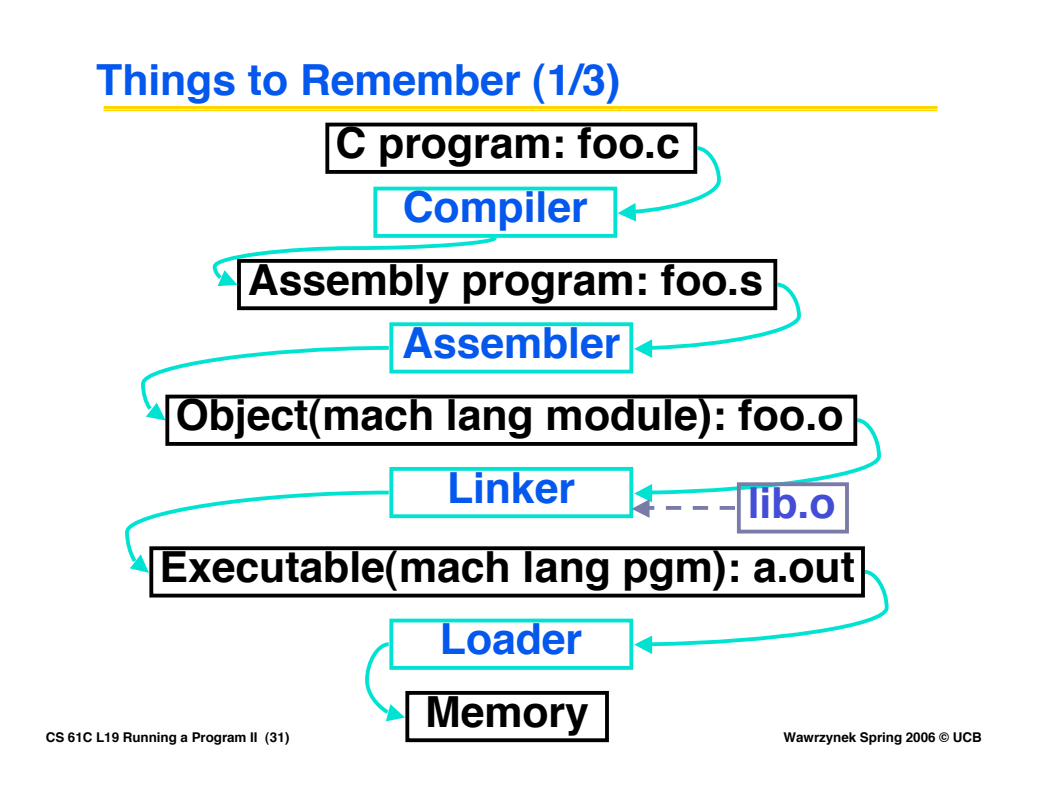

# **Things to Remember (2/3)**

- ° **Compiler converts a single HLL file into a single assembly language file.**
- ° Assembler removes pseudoinstructions,<br>| converts what it can to machine language,<br>| and creates a checklist for the linker, **(relocation table). This changes each .s file into a .o file.**
	- **Does 2 passes to resolve addresses, handling internal forward references**
- ° **Linker combines several .o files and resolves absolute addresses.**
	- **Enables separate compilation, libraries that need not be compiled, and resolves remaining addresses**
- ° **Loader loads executable into memory and begins execution.**

**CS 61C L19 Running a Program II (32) Wawrzynek Spring 2006 © UCB**

# **Things to Remember 3/3**

°**Stored Program concept is very powerful. It means that instructions sometimes act just like data. Therefore we can use programs to manipulate other programs!**

**Compiler** ⇒ **Assembler** ⇒ **Linker (**⇒ **Loader** )

**CS 61C L19 Running a Program II (33) Wawrzynek Spring 2006 © UCB**